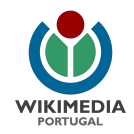

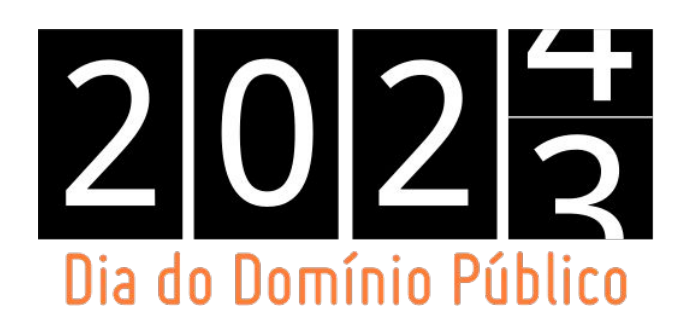

## **Do Wikidata ao Wikisource, o domínio público na Wikimedia**

Rute Correia, Wikimedia Portugal 5 de janeiro de 2024, Dia do Domínio Público - Biblioteca Nacional de Portugal

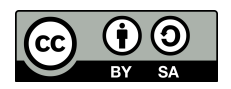

# **Projetos Wikimedia**

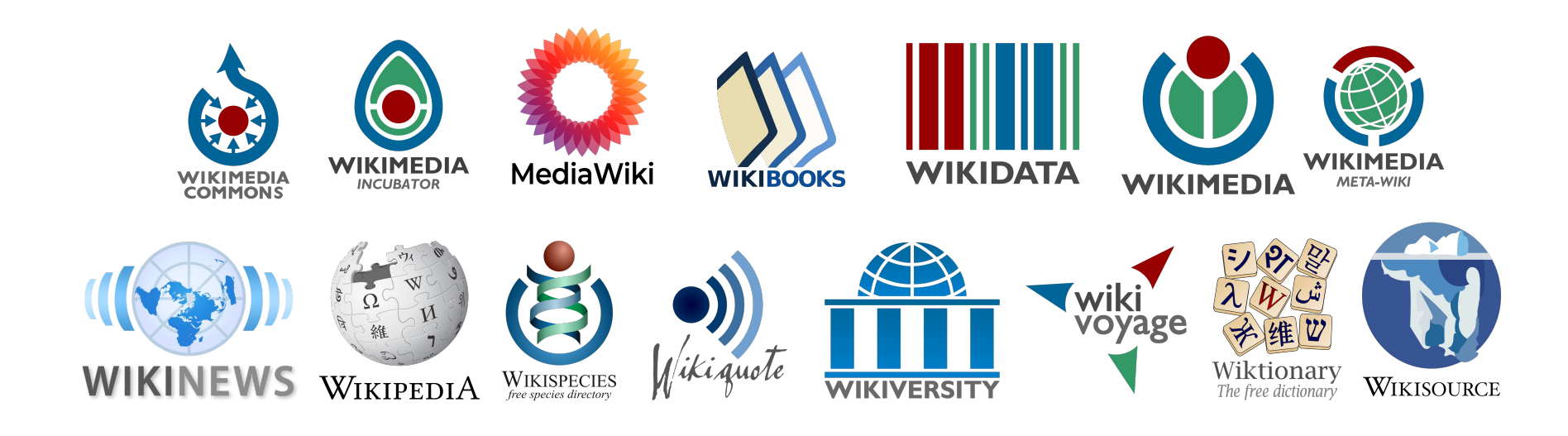

# **O conhecimento e o património cultural como bens comuns**

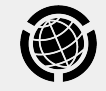

# **Projetos Wikimedia**

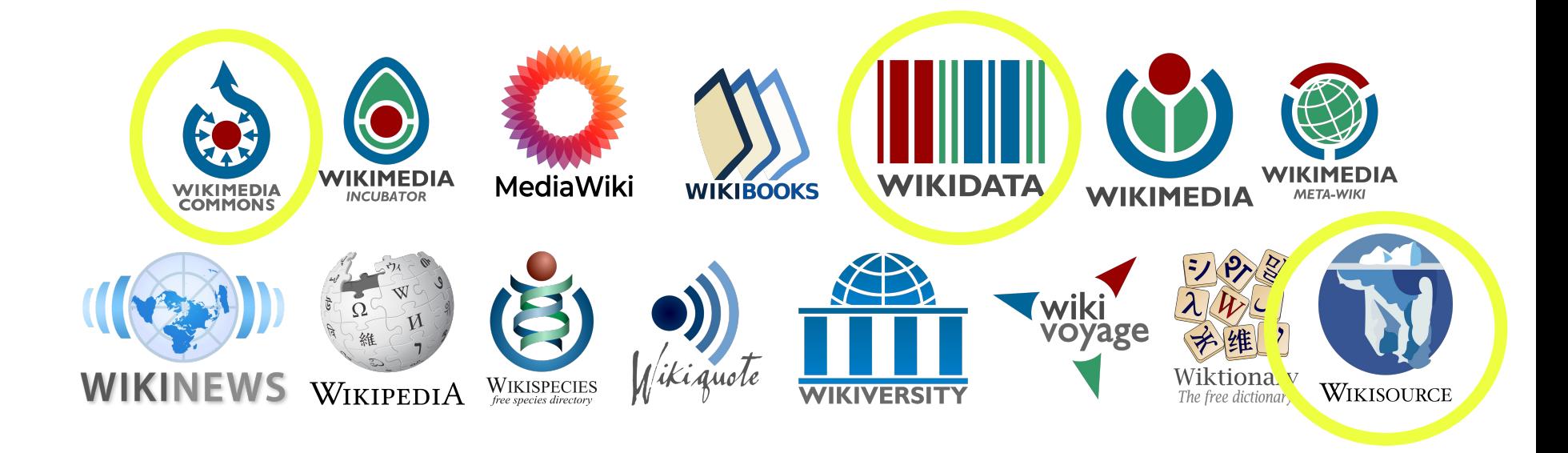

### **Wikimedia Commons**

Arquivo multimédia

dos projetos Wikimedia

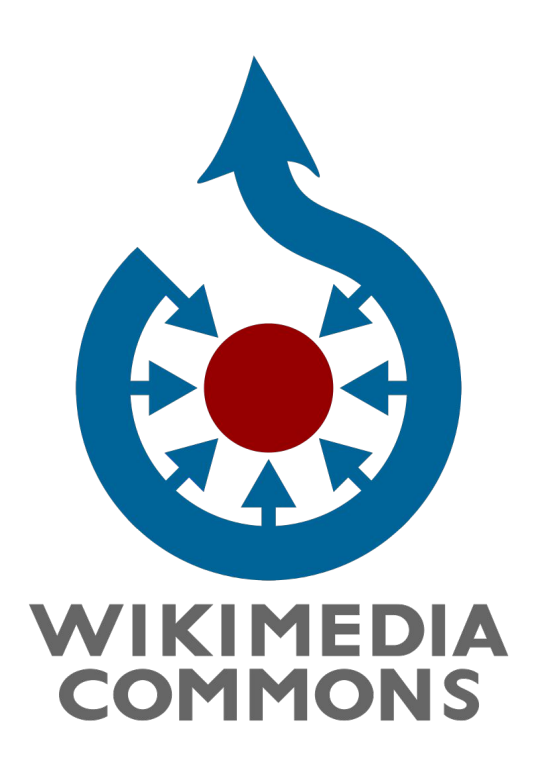

## **Wikidata**

Base de dados interligados e estruturados, livre e aberta, que pode ser lida e editada por humanos e por máquinas

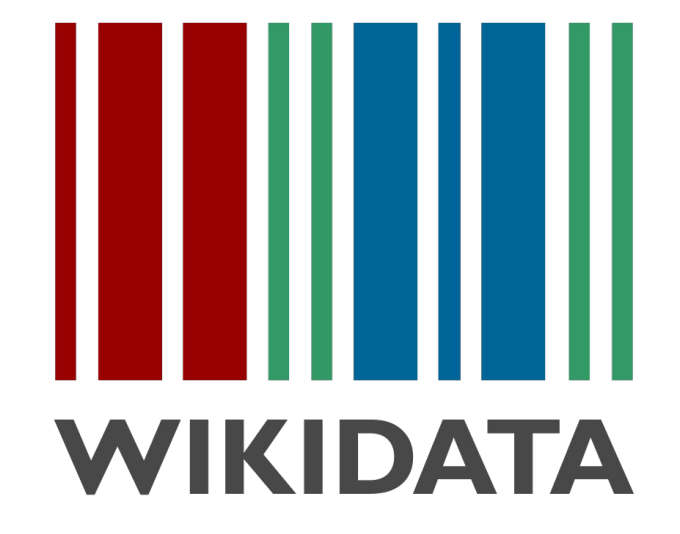

### **Wikisource**

### Acervo digital de livros e textos-fonte

(e uma ferramenta colaborativa de transcrição

de textos impressos e manuscritos)

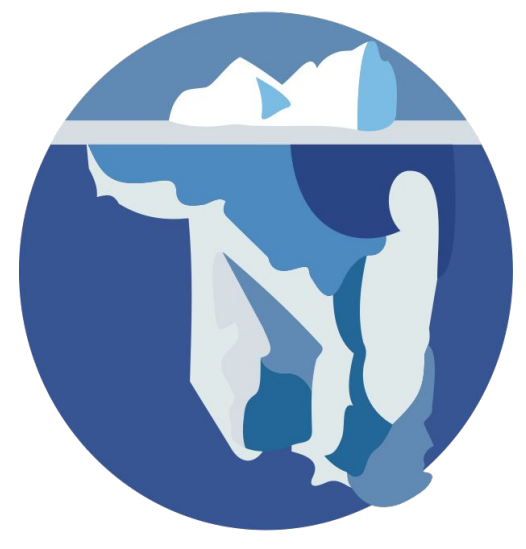

WIKISOURCE

### **Biblioteca Nacional de Portugal**

#### Category: Treaty of Tordesillas manuscripts

Fonte: Wikimedia Commons

Multimédia na categoria "Treaty of Tordesillas manuscripts" O Wikisource possui uma página sobre isso: Esta categoria contém os seguintes 15 ficheiros (de um total de 15). pt:Galeria:Tratado de **Tordesilhas.** Folio01v.jpg Folio02r.jpg Folio02v.jpg Folio03r.jpg Folio03v.jpg Folio04r.jpg Folio04v.jpg Folio05r.jpg 653 × 900: 136 kB 653 × 900: 145 kB 660 × 900: 150 kB 646 × 900: 143 KB 656 × 900: 144 kB 651 × 900: 140 kB 677 × 900: 147 kB 645 × 900: 144 kB 1 De Mariños 1 d = Low Writes 计图 10  $14.50$ 鳳 **Tordesillas** Tratado de Tordesillas Folio05v.ipa Folio06r.ipa Folio06v.ipg Folio07r.ipg Treaty of 652 × 900: 144 kB 652 × 900: 131 kB 657 × 900: 122 kB 651 × 900: 80 kB portuguese (Archivo General de Tordesillas.jpg version.jpg Indias).jpg 536 × 736: 112 kB 1 595 × 2 149; 707 3 088 × 4 112; 7.46  $kB$ **MB** 

Categorias (++): Treaty of Tordesillas (-) (±) (1) (1) 15th-century manuscripts (-) (±) (1) (1) Biblioteca Nacional de Portugal (-) (±) (1) (1) Maps and documents in the Archivo General de Indias (-) (±) (1) (1) Documents and books related with Isabella I of Castile (-) (±) (1) (1) Spanish-language manuscripts (-) (±) (1) | Portuguese-language manuscripts (-) (±) (1) (1) | Memory of the World Register (-) (±) (1) (1) (+)

**M**Imagens boas

**A** Ajuda

#### Category: Treaty of Tordesillas manuscripts

Fonte: Wikimedia Commons

#### Multimédia na categoria "Treaty of Tordesillas manuscripts"

Esta categoria contém os seguintes 15 ficheiros (de um total de 15).

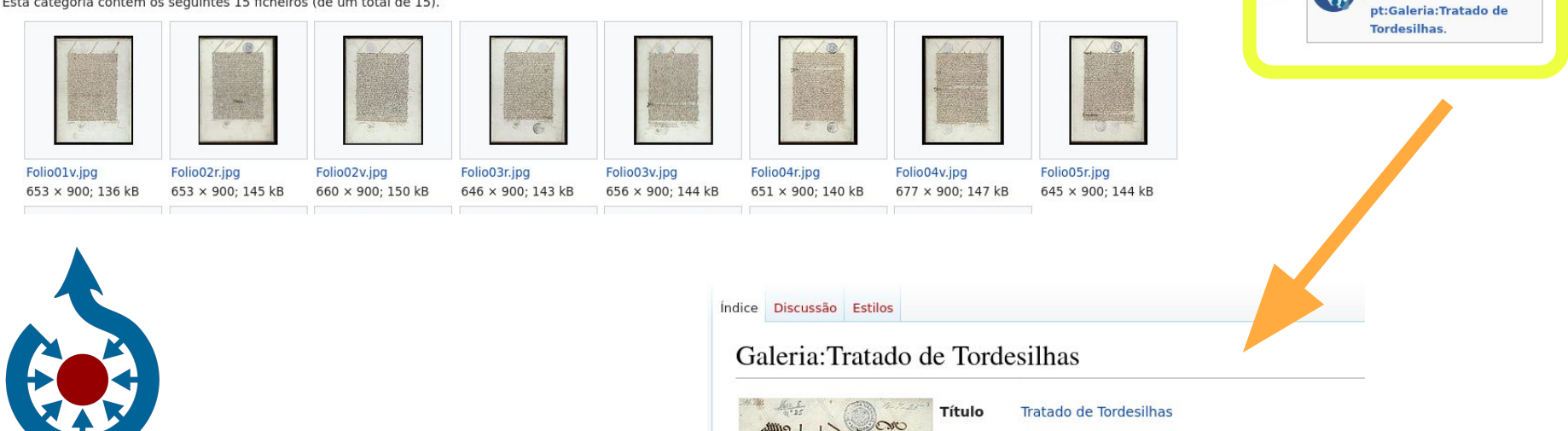

**WIKIMEDIA COMMONS** 

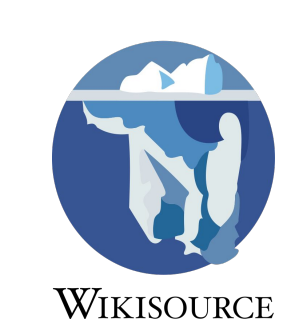

Ano 1494 cluonbu ce dios co a pocerolo Fonte **Páginas Notas** Douternanco: conaveabri-

Digitalização dos originais Progresso Revisão pendente 1r 1v 2r 2v 3r 3v 4r 4v 5r 5v 6r 6v 7r

Categorias: Originais de edições impressas em 1494 | Originais a serem revistos | Manuscr

**KD** Imagens boas

O Wikisource possui uma página sobre isso:

**A** Ajuda

### **Fluxo de trabalho entre plataformas**

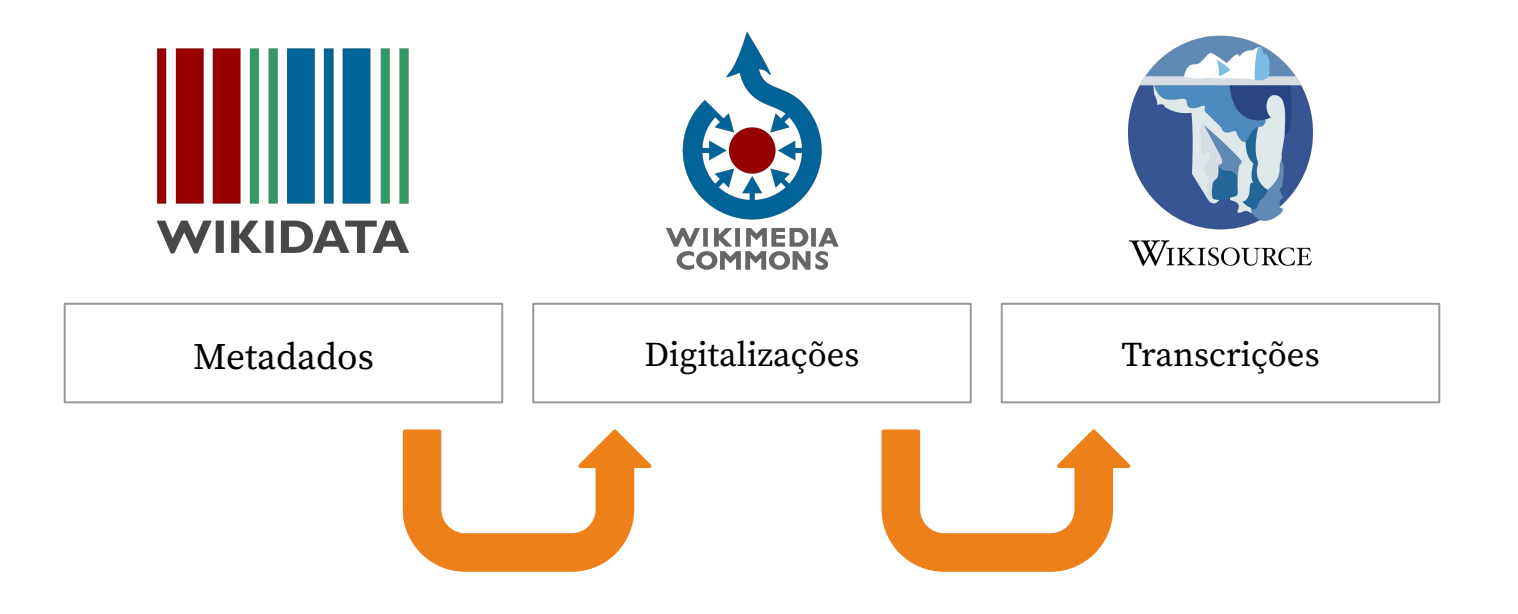

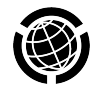

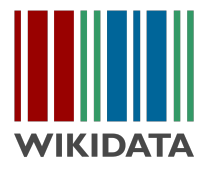

#### Horas de Folga (Q124128637)

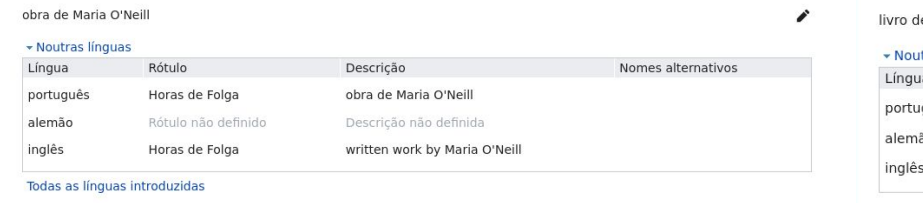

#### Horas de Folga (Q124129021)

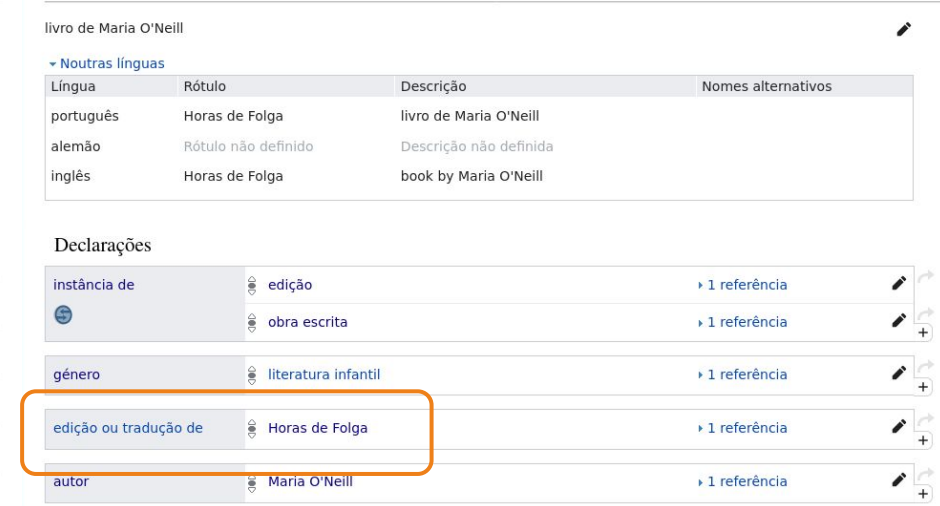

- Declarações  $\mathcal{L}$ instância de e obra literária  $\frac{d}{dx}$  - 0 referência  $\frac{1}{2}$  literatura infantil > 1 referência  $\mathcal{L}$   $\frac{1}{\tau}$ género  $\mathcal{L}_{+}$ Horas de Folga ▶ 1 referência edição  $\frac{1}{2}$ Maria O'Neill > 1 referência autor  $\mathcal{L}$ país de origem  $\frac{1}{2}$  Portugal ▶ 1 referência
	- Criar objeto para obra + objeto para edição

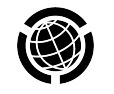

● Metadados via modelos/schemas normalizados ([Wikiproject:Books](https://www.wikidata.org/wiki/Wikidata:WikiProject_Books))

Descrição do ficheiro [editar]

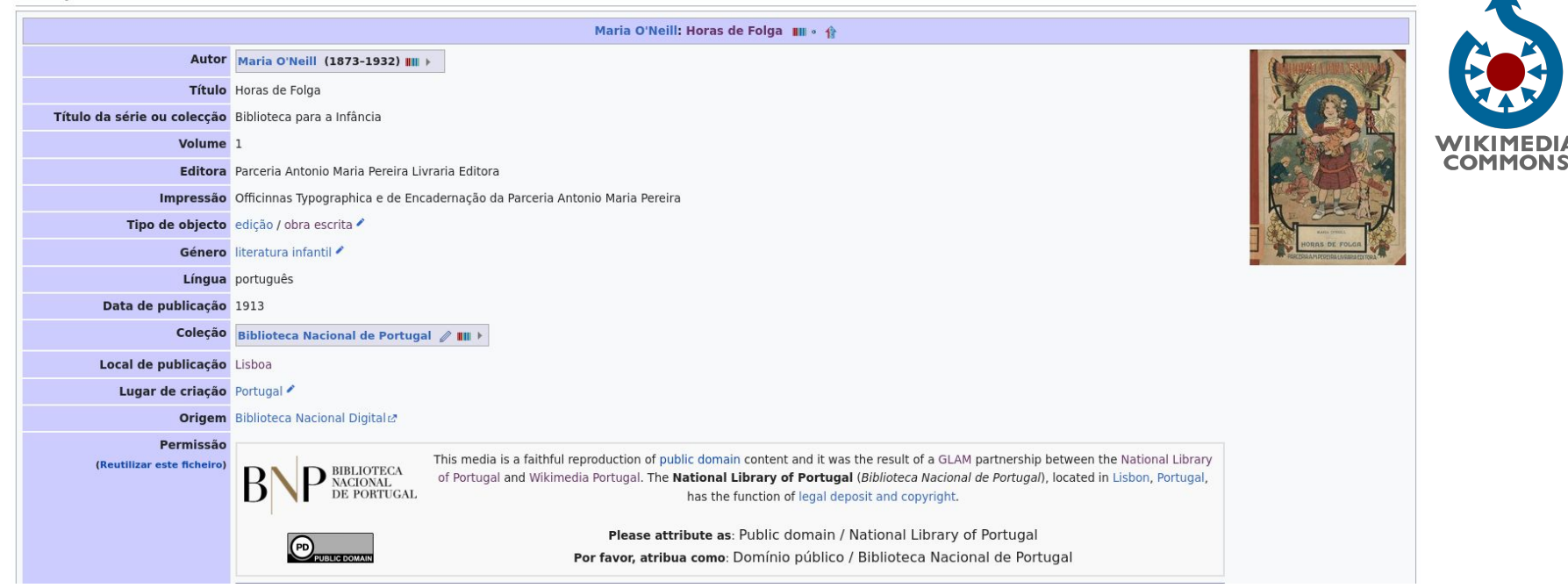

- Carregar o ficheiro (PDF, DjVu, galeria de imagens)
- Metadados via predefinição adequada (ver Template: Book)

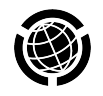

### **Demonstrando um carregamento no Commons…**

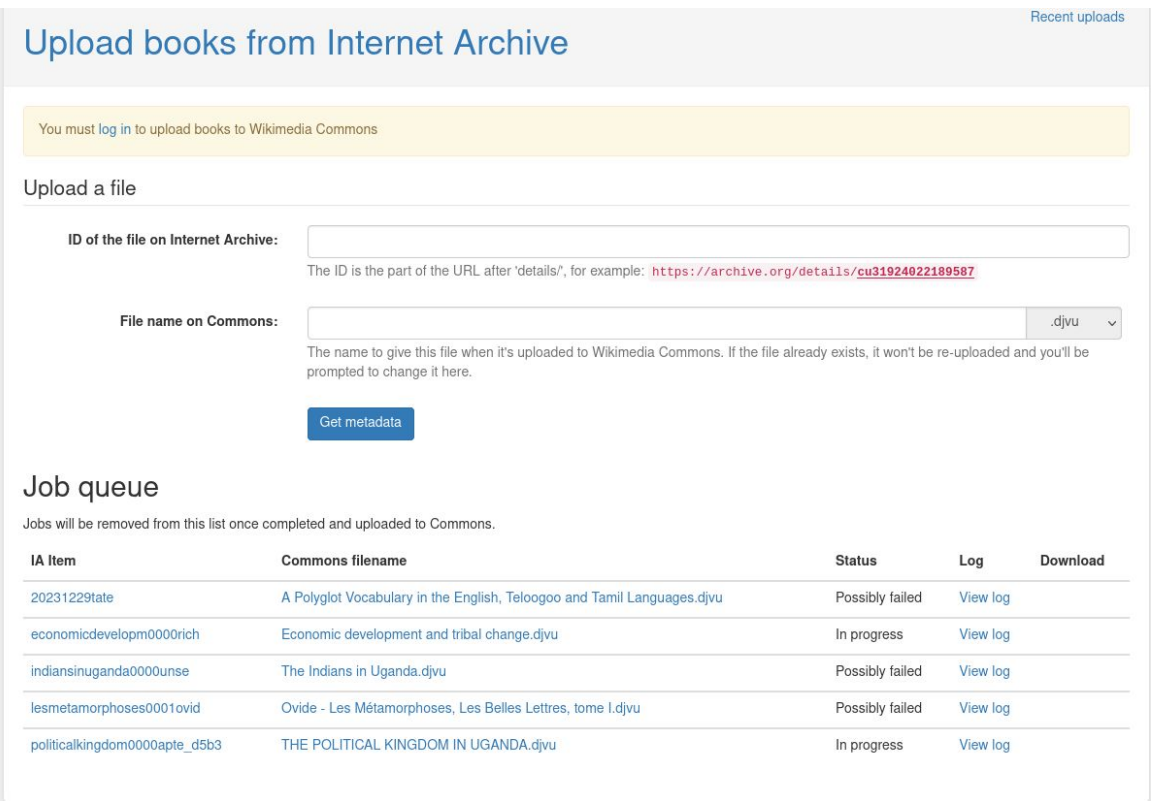

● A [IA Upload](https://ia-upload.wmcloud.org/) permite carregar livros para o Commons diretamente do [Internet Archive,](https://archive.org/details/diccionariohisto01vite) aproveitando esses metadados

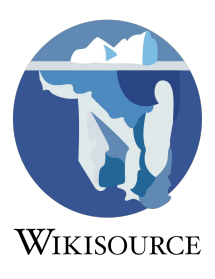

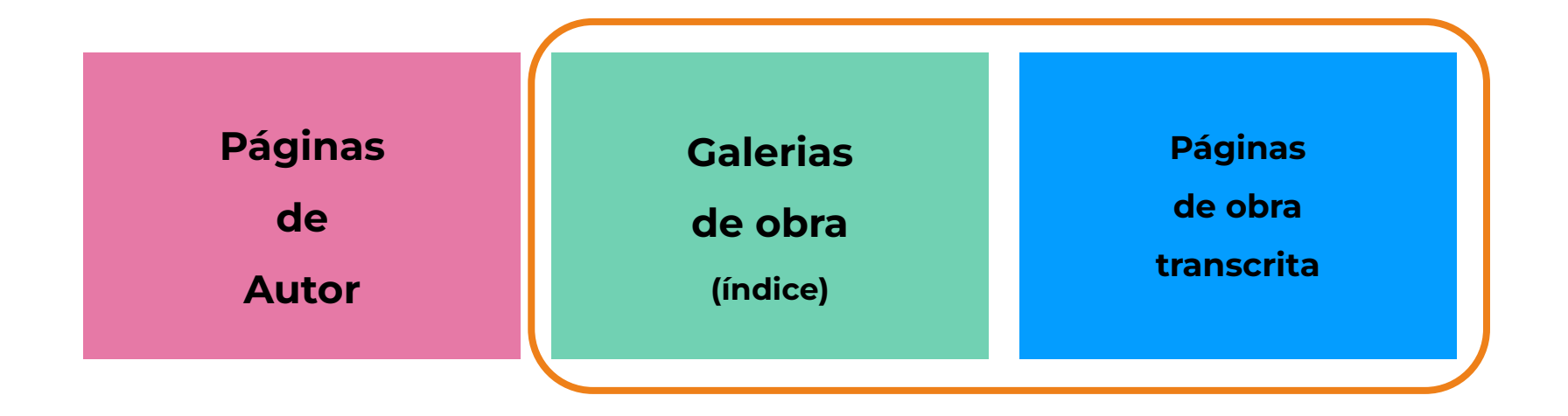

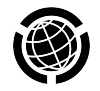

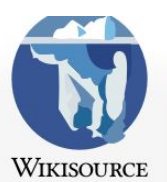

Página principal Como participar Portal comunitário Mudanças recentes Obra aleatória Autor aleatório Ajuda Donativos Ferramentas Páginas especiais Versão para<br>impressão

#### Página especial

#### Visite o grupo do Wikisource em português no Telegram!

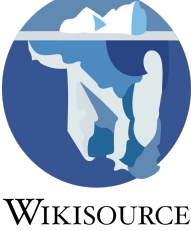

#### Resultados da pesquisa

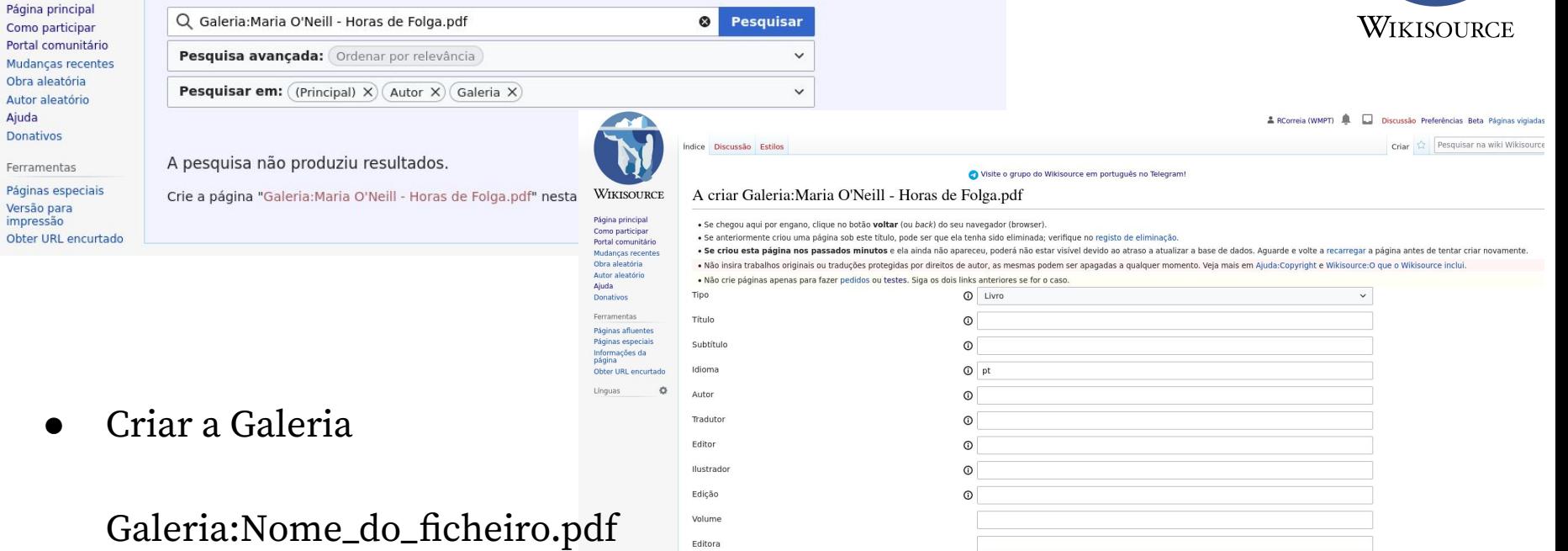

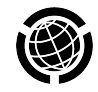

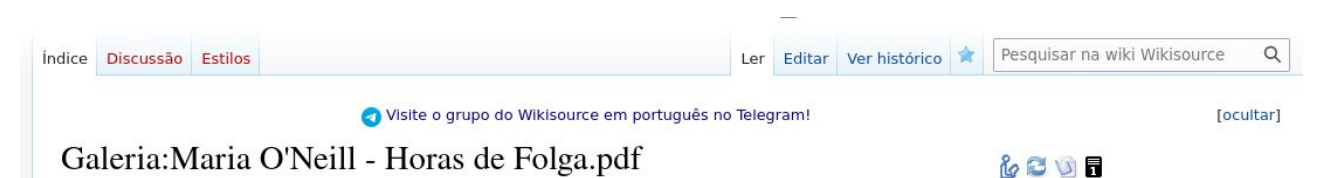

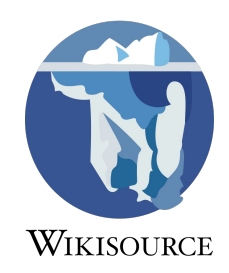

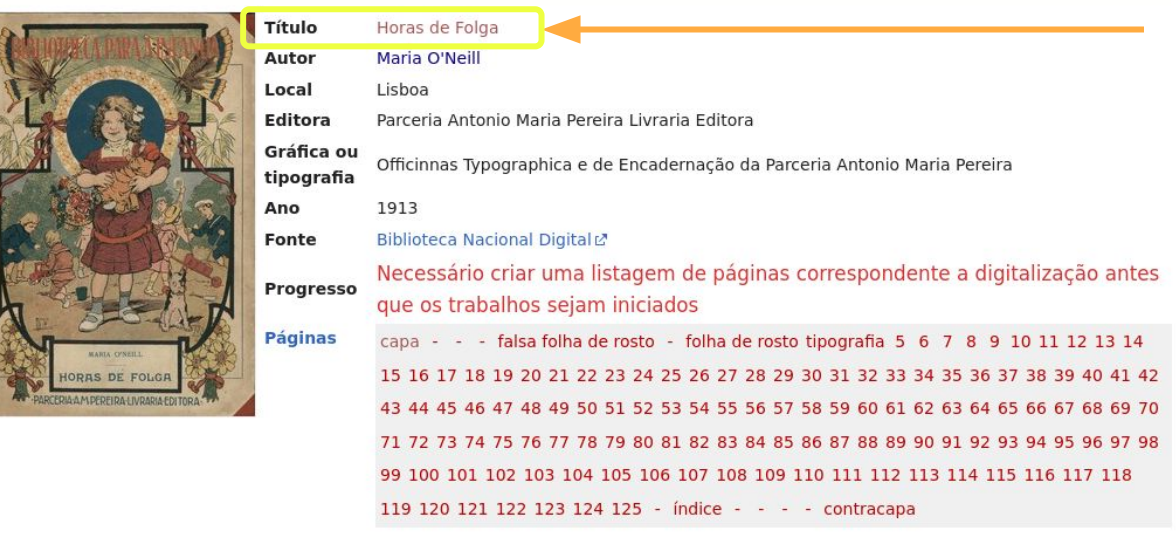

Categorias: Originais de edições impressas em 1913 | Originais a verificar | Índices de obras com visualização de originais

● Criar a página da obra

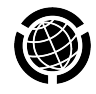

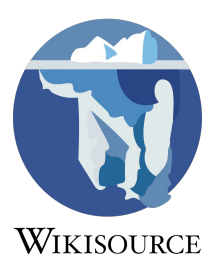

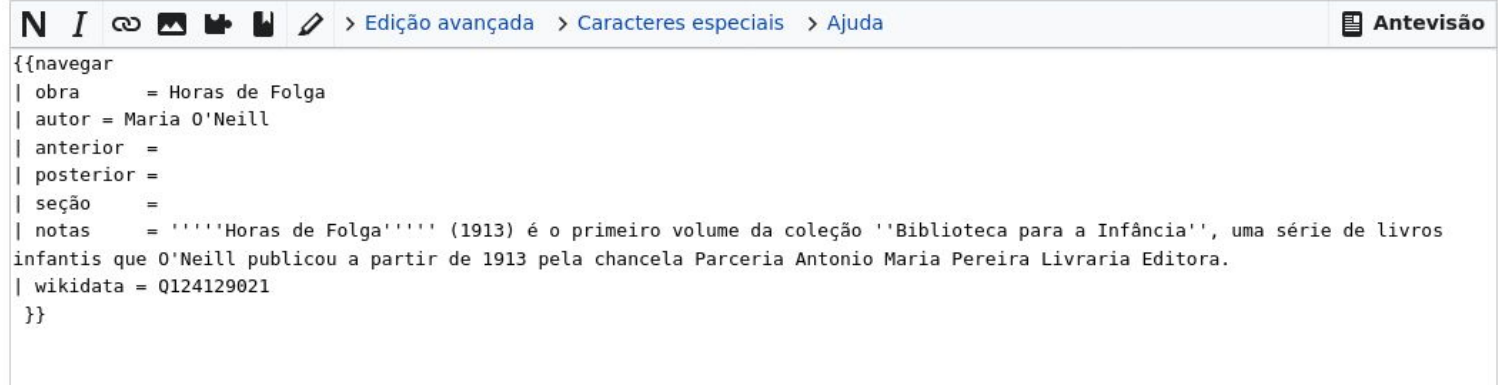

● Criar a página da obra significa usar a [Predefinição:Navegar](https://pt.wikisource.org/wiki/Predefini%C3%A7%C3%A3o:Navegar), estabelecendo a ligação entre a Galeria e o texto final

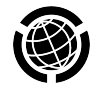

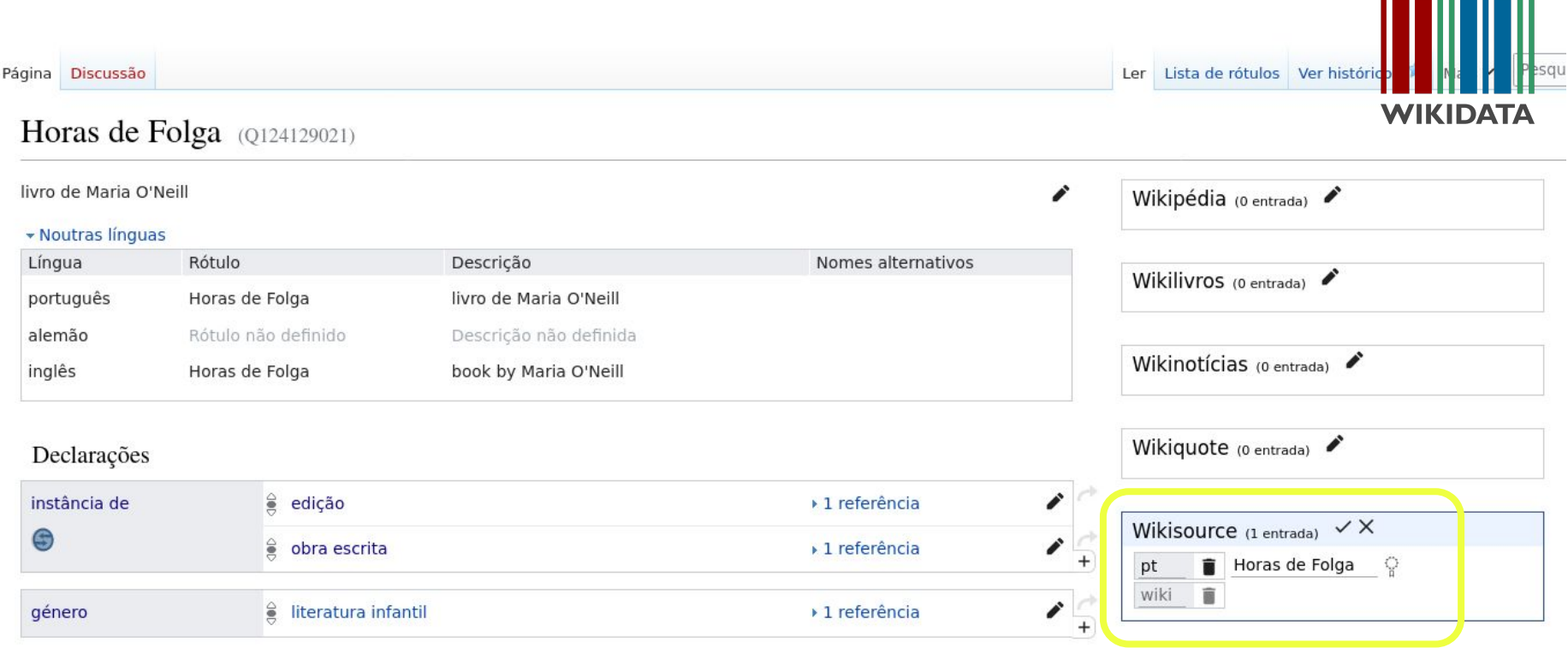

- O
- Atualizar a ligação ao Wikisource dentro do Wikidata

## **Antes de colocarmos "A Fada Loira" no Wikisource, outro exemplo bonito…**

# **A HISTÓRIA DO PALONÇO BRUTAMONTES de Virgínia de Castro e Almeida**

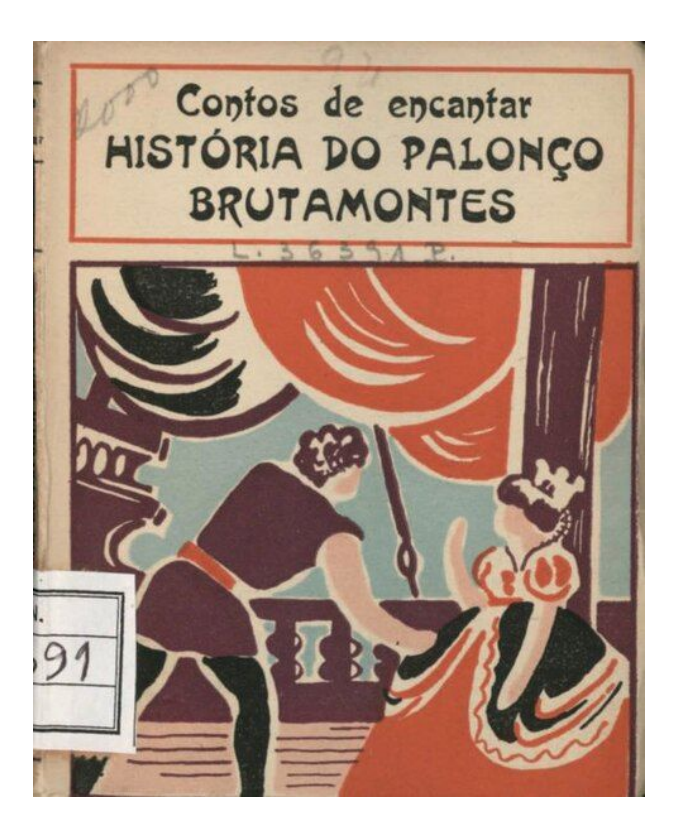

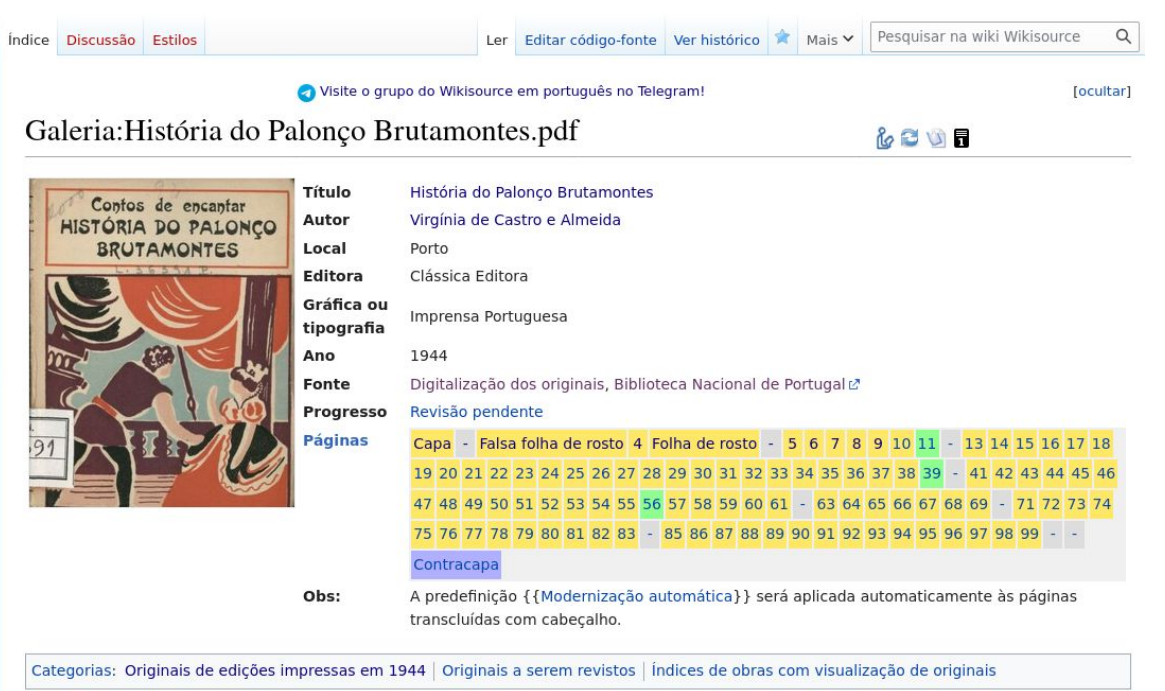

### **Questões?**

# **Obrigada**

### Rute Correia Gestora do Programa de Parcerias GLAM, Wikimedia Portugal

[rute.correia@wikimedia.pt](mailto:rute.correia@wikimedia.pt)

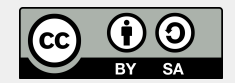

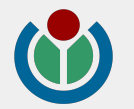